## Latitude 9440 2-in-1

Setup and Specifications

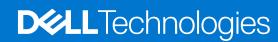

#### Notes, cautions, and warnings

(i) NOTE: A NOTE indicates important information that helps you make better use of your product.

CAUTION: A CAUTION indicates either potential damage to hardware or loss of data and tells you how to avoid the problem.

MARNING: A WARNING indicates a potential for property damage, personal injury, or death.

© 2023 Dell Inc. or its subsidiaries. All rights reserved. Dell Technologies, Dell, and other trademarks are trademarks of Dell Inc. or its subsidiaries. Other trademarks may be trademarks of their respective owners.

# **Contents**

| Chapter 1: Set up your Latitude 9440 2-in-1       |    |
|---------------------------------------------------|----|
| Chapter 2: Views of Latitude 9440 2-in-1          | 7  |
| Right                                             | 7  |
| Left                                              | 7  |
| Тор                                               | 8  |
| Display                                           | 9  |
| Bottom                                            | 10 |
| Service Tag                                       | 10 |
| Modes                                             | 12 |
| Battery charge and status light                   | 15 |
| Chapter 3: Specifications of Latitude 9440 2-in-1 | 16 |
| Dimensions and weight                             | 16 |
| Processor                                         | 16 |
| Chipset                                           | 17 |
| Operating system                                  | 17 |
| Memory                                            | 17 |
| External ports                                    | 18 |
| Internal slots                                    |    |
| Wireless module                                   | 18 |
| WWAN module                                       | 19 |
| Audio                                             |    |
| Storage                                           |    |
| Keyboard                                          |    |
| Camera                                            |    |
| Clickpad                                          |    |
| Power adapter                                     |    |
| Battery                                           |    |
| Display                                           |    |
| Fingerprint reader (optional)                     |    |
| Sensor                                            |    |
| GPU—Integrated                                    |    |
| Multiple display support matrix                   |    |
| Hardware security                                 |    |
| Operating and storage environment                 | 27 |
| Chapter 4: ComfortView Plus                       | 28 |
| Chapter 5: SafeShutter                            | 29 |
| Chapter 6: Dell Optimizer                         | 30 |
| Chapter 7: Color, material, and finish            | 31 |

| Chapter 8: Keyboard shortcuts               | 33 |
|---------------------------------------------|----|
|                                             |    |
|                                             |    |
| Chapter 9: Getting help and contacting Dell | 35 |

## Set up your Latitude 9440 2-in-1

- i NOTE: The images in this document may differ from your computer depending on the configuration you ordered.
- 1. Connect the power adapter and press the power button.

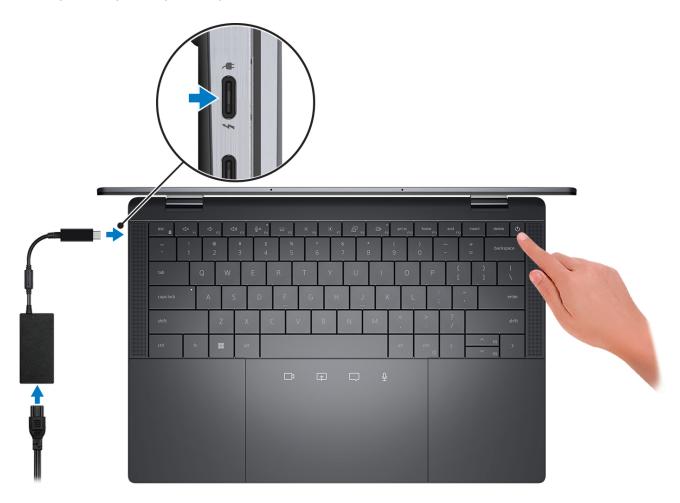

- NOTE: To conserve battery power, the battery might enter power saving mode. Connect the power adapter and press the power button to turn on the computer.
- 2. Finish operating system setup.

#### For Ubuntu:

Follow the on-screen instructions to complete the setup. For more information about installing and configuring Ubuntu, search in the Knowledge Base Resource at <a href="https://www.dell.com/support">www.dell.com/support</a>.

#### For Windows:

Follow the on-screen instructions to complete the setup. When setting up, Dell recommends that you:

- Connect to a network for Windows updates.
  - NOTE: If connecting to a secured wireless network, enter the password for the wireless network access when prompted.
- If connected to the internet, sign-in with or create a Microsoft account. If not connected to the internet, create an offline account.

- $\bullet\,$  On the Support and Protection screen, enter your contact details.
- **3.** Locate and use Dell apps from the Windows Start menu—Recommended.

Table 1. Locate Dell apps

| Resources | Description                                                                                                    |
|-----------|----------------------------------------------------------------------------------------------------|
|           | Dell Product Registration Register your computer with Dell.                                                                                                    |
|           | Dell Help & Support  Access help and support for your computer.                                                                                                    |
|           | SupportAssist                                                                                                    |
|           | SupportAssist is the smart technology that keeps your computer running at its best by optimizing settings, detecting issues, removing viruses and notifies when you need to make system updates. SupportAssist proactively checks the health of your system's hardware and software. When an issue is detected, the necessary system state information is sent to Dell to begin troubleshooting. SupportAssist is preinstalled on most of the Dell devices running Windows operating system. For more information, see SupportAssist for Home PCs User's Guide on www.dell.com/serviceabilitytools.  [i] NOTE: In SupportAssist, click the warranty expiry date to renew or upgrade your warranty. |
|           | Dell Update                                                                                                    |
| <b>1</b>  | Updates your computer with critical fixes and latest device drivers as they become available. For more information on using Dell Update, search in the Knowledge Base Resource at www.dell.com/support.                                                                                                    |
|           | Dell Digital Delivery  Download software applications, which are purchased but not preinstalled on your computer.  For more information on using Dell Digital Delivery, search in the Knowledge Base Resource at www.dell.com/support.                                                                                                    |

## Views of Latitude 9440 2-in-1

## **Right**

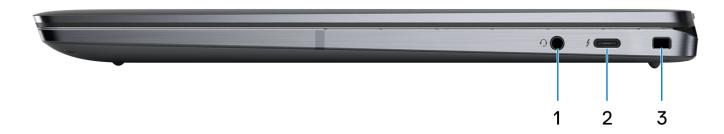

- 1. Universal audio port
- 2. One Thunderbolt 4 with Power Delivery & DisplayPort (USB Type-C)
- 3. One wedge-shaped lock slot

#### Left

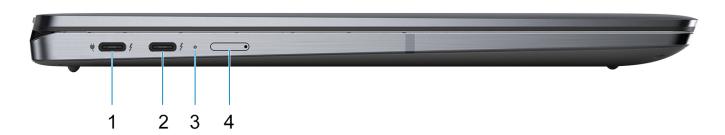

- 1. One Thunderbolt 4 with Power Delivery & DisplayPort (USB Type-C)/power adapter port
- 2. One Thunderbolt 4 with Power Delivery & DisplayPort (USB Type-C)
- 3. Diagnostic LED/Power and battery-status light
- 4. One nano SIM slot (optional)

### Top

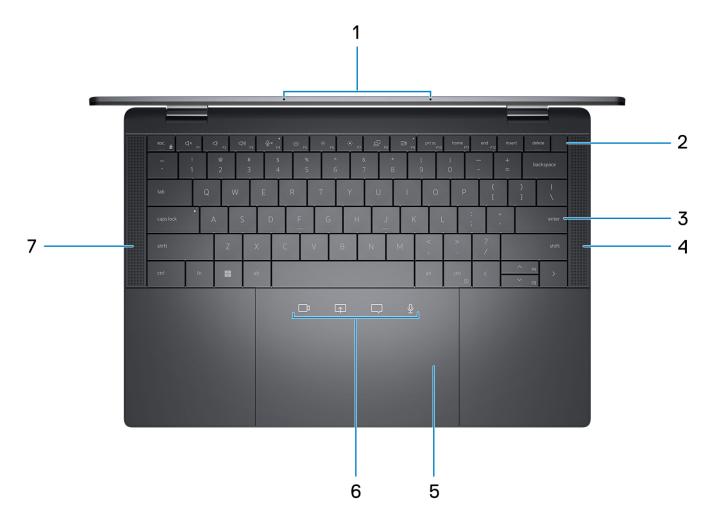

- 1. Microphones
- 2. Power button with optional fingerprint reader
- 3. Zero-Lattice Keyboard with Battery-saving backlit
- 4. Right speaker
- 5. Haptic Collaboration Touchpad
- 6. Collaboration icons on Touchpad
  - NOTE: Collaboration icons are only visible when a Zoom call is ongoing. Compatible video conferencing platforms are subject to change.
  - Mute mic control (Zoom app support only)
  - Chat box control (Zoom app support only)
  - Screen share control (Zoom app support only)
  - Web cam control (Zoom app support only)
- 7. Left speaker

## **Display**

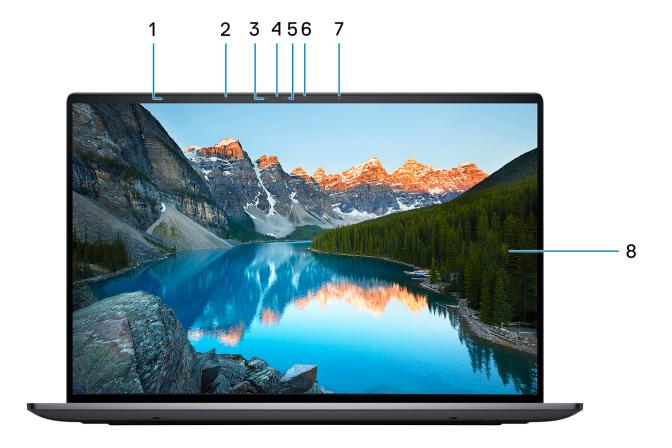

- 1. Proximity Sensors
- 2. Ambient Light Sensor
- 3. IR LED
- 4. Camera-status light
- 5. IR Camera
- 6. RGB Camera
- **7.** IR LED
- 8. QHD+ 500 nits Touch Display

#### **Bottom**

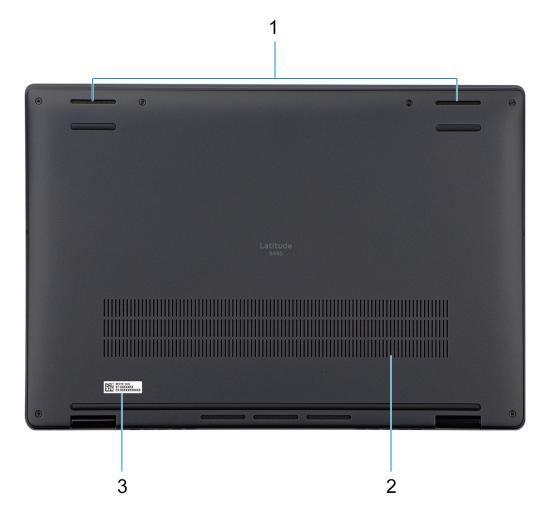

- 1. Two-bottom firing speakers
- 2. Air vents
- 3. Service tag label

## **Service Tag**

The service tag is a unique alphanumeric identifier that allows Dell service technicians to identify the hardware components in your computer and access warranty information.

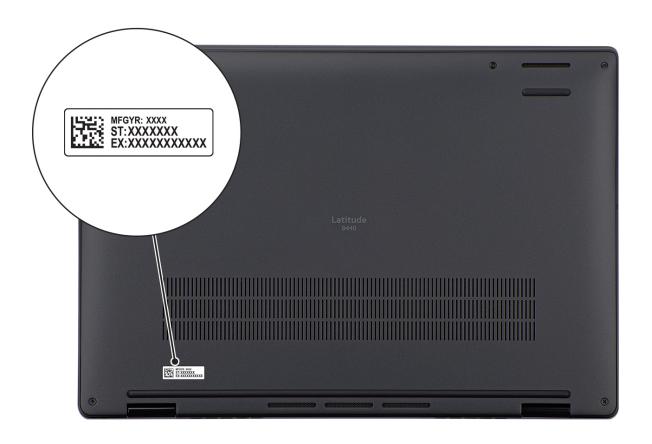

## Modes

The following modes are applicable for your 2-in-1 computers.

#### Notebook

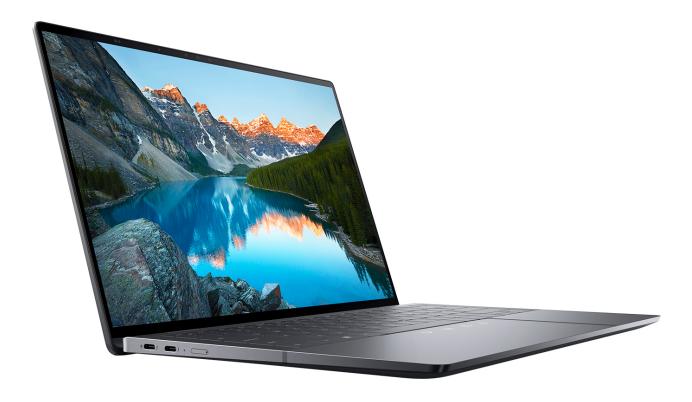

## Tablet

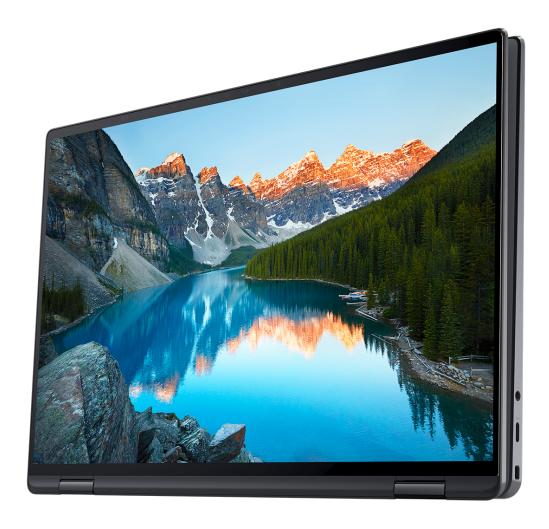

### Stand

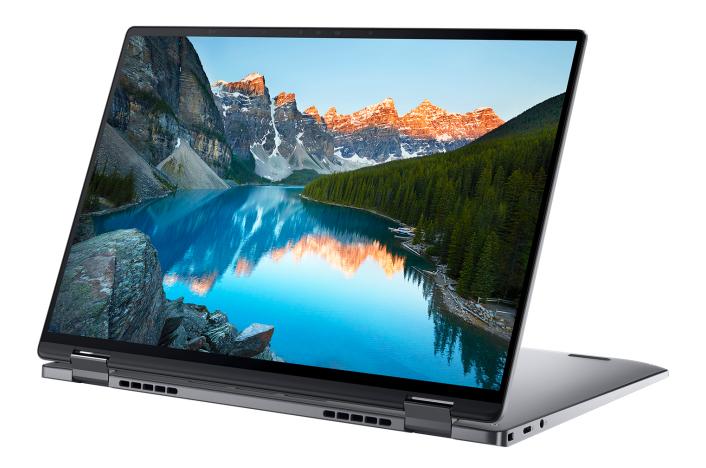

#### Tent

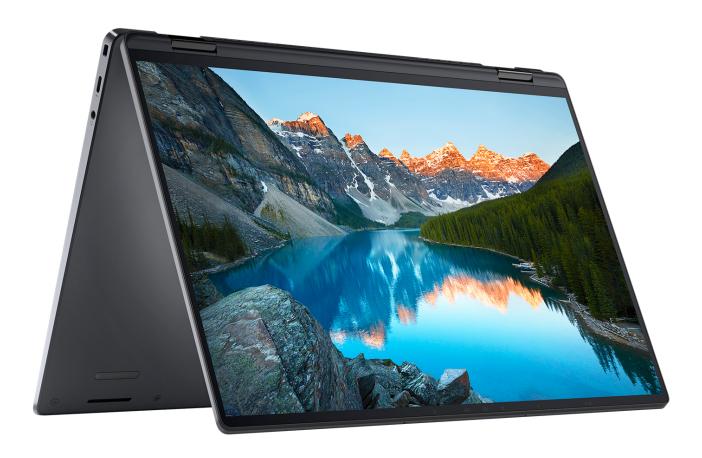

## **Battery charge and status light**

The following table lists the battery charge and status light behavior of your Latitude 9440 2-in-1.

Table 2. Battery charge and status light behavior

| Power Source | LED Behavior           | System Power State | Battery Charge Level |
|--------------|------------------------|--------------------|----------------------|
| AC Adapter   | Off                    | S0 - S5            | Fully Charged        |
| AC Adapter   | Solid White            | S0 - S5            | < Fully Charged      |
| Battery      | Off                    | S0 - S5            | 11-100%              |
| Battery      | Solid Red (590+/-3 nm) | S0 - S5            | < 10%                |

- S0 (ON) System is turned on.
- S4 (Hibernate) The system consumes the least power compared to all other sleep states. The system is almost at an OFF state, expect for a trickle power. The context data is written to hard drive.
- S5 (OFF) The system is in a shutdown state.

# Specifications of Latitude 9440 2-in-1

## **Dimensions and weight**

The following table lists the height, width, depth, and weight of your Latitude 9440 2-in-1.

Table 3. Dimensions and weight

| D  | escription                                                                                                   | Values              |
|----|----------------------------------------------------------------------------------------------------|---------------------|
| Н  | eight:                                                                                                    |                     |
|    | Front height                                                                                                 | 14.92 mm (0.59 in.) |
|    | Rear height                                                                                                  | 16.28 mm (0.64 in.) |
| W  | idth                                                                                                    | 310.5 mm (12.2 in.) |
| De | epth                                                                                                    | 215 mm (8.46 in.)   |
|    | eight  NOTE: The weight of your computer depends on the configuration ordered and manufacturing variability. | 1.53 kg (3.38 lb)   |

#### **Processor**

The following table lists the details of the processors supported by your Latitude 9440 2-in-1.

Table 4. Processor

| Description            | Option one                                         | Option two                                              | Option three                                            |
|------------------------|----------------------------------------------------|---------------------------------------------------------|---------------------------------------------------------|
| Processor type         | 13 <sup>th</sup> Generation Intel Core<br>i5-1335U | 13 <sup>th</sup> Generation Intel Core<br>i5-1345U vPro | 13 <sup>th</sup> Generation Intel Core<br>i7-1365U vPro |
| Processor wattage      | 15 W                                               | 15 W                                                    | 15 W                                                    |
| Processor core count   | 10                                                 | 10                                                      | 10                                                      |
| Processor thread count | 12                                                 | 12                                                      | 12                                                      |
| Processor speed        | 1.30 GHz to 4.60 GHz                               | 1.60 GHz to 4.70 GHz                                    | 1.80 GHz to 5.20 GHz                                    |
| Processor cache        | 12 MB                                              | 12 MB                                                   | 12 MB                                                   |
| Integrated graphics    | Intel Iris X <sup>e</sup> Graphics                 | Intel Iris X <sup>e</sup> Graphics                      | Intel Iris X <sup>e</sup> Graphics                      |

## **Chipset**

The following table lists the details of the chipset supported by your Latitude 9440 2-in-1.

#### Table 5. Chipset

| Description    | Values                                                  |
|----------------|---------------------------------------------------------|
| Chipset        | Integrated with the processor                           |
| Processor      | 13 <sup>th</sup> Generation Intel Core i5/i7 processors |
| DRAM bus width | 64-bit                                                  |
| Flash EPROM    | 64 MB                                                   |
| PCle bus       | Up to Gen4                                              |

## **Operating system**

Your Latitude 9440 2-in-1 supports the following operating systems:

- Windows 11 Pro, 64-bit
- Windows 11 Home, 64-bit
- Window 11 Downgrade (Windows 10 Pro, 64-bit)

## **Memory**

The following table lists the memory specifications of your Latitude 9440 2-in-1.

Table 6. Memory specifications

| Description                     | Values                                                                                                    |
|---------------------------------|----------------------------------------------------------------------------------------------------|
| Memory slots                    | Integrated  i NOTE: This is not upgradeable.                                                                                                    |
| Memory type                     | LPDDR5, LPDDR5x                                                                                                    |
| Memory speed                    | Up to 6400 MHz                                                                                                    |
| Maximum memory configuration    | 64 GB                                                                                                    |
| Minimum memory configuration    | 16 GB                                                                                                    |
| Memory size per slot            | 16 GB, 32 GB, 64 GB                                                                                                    |
| Memory configurations supported | <ul> <li>16 GB, LPDDR5, SDRAM, 6000 MHz, dual-channel, integrated</li> <li>32 GB, LPDDR5, SDRAM, 6000 MHz, dual-channel, integrated</li> <li>16 GB, LPDDR5x, SDRAM, 6400 MHz, dual-channel, integrated</li> <li>32 GB, LPDDR5x, SDRAM, 6000 MHz, dual-channel, integrated</li> <li>64 GB, LPDDR5x, SDRAM, 6000 MHz, dual-channel, integrated</li> </ul> |

## **External ports**

The following table lists the external ports on your Latitude 9440 2-in-1.

#### Table 7. External ports

| Description         | Values                                                                                                    |
|---------------------|----------------------------------------------------------------------------------------------------|
| USB ports           | Three Thunderbolt 4 with Power Delivery & DisplayPort (USB Type-C)                                                                        |
| Audio port          | One universal audio port                                                                                                    |
| Video port/ports    | Supported through USB-C                                                                                                    |
| Media-card reader   | N/A                                                                                                    |
| Power-adapter port  | <ul> <li>60 W AC adapter, USB-C Ultralight Mini Power Adapter</li> <li>65 W AC adapter, USB-C</li> <li>100 W AC adapter, USB-C</li> </ul> |
| Security-cable slot | One wedge-shaped lock slot                                                                                                    |

### **Internal slots**

The following table lists the internal slots of your Latitude 9440 2-in-1.

Table 8. Internal slots

| Description | Values                                                                                                    |
|-------------|----------------------------------------------------------------------------------------------------|
| M.2         | <ul> <li>On-board Wi-Fi and Bluetooth</li> <li>One M.2 3042 slot for WWAN</li> <li>One M.2 2230 slot for solid-state drive (SSD)</li> <li>NOTE: To learn more about the features of different types of M.2 cards, search in the Knowledge Base Resource at www.dell.com/support.</li> </ul> |

### Wireless module

The following table lists the Wireless Local Area Network (WLAN) module that is supported on your Latitude 9440 2-in-1.

Table 9. Wireless module specifications

| Description               | Values                                                                                                |
|---------------------------|----------------------------------------------------------------------------------------------------|
| Model number              | Intel AX211  (i) NOTE: WLAN is integrated on the system board and is not removable and/or ungradable. |
| Transfer rate             | Up to 2400 Mbps                                                                                       |
| Frequency bands supported | 2.4 GHz/5.0 GHz/6.0 GHz                                                                               |
| Wireless standards        | <ul> <li>WiFi 802.11a/b/g</li> <li>Wi-Fi 4 (WiFi 802.11n)</li> <li>Wi-Fi 5 (WiFi 802.11ac)</li> </ul> |

Table 9. Wireless module specifications (continued)

| Description             | Values                                                                                                    |  |
|-------------------------|----------------------------------------------------------------------------------------------------|--|
|                         | Wi-Fi 6E (WiFi 802.11ax, Wi-Fi 6 where 6E unavailable)                                                                              |  |
| Encryption              | <ul><li>64-bit/128-bit WEP</li><li>AES-CCMP</li><li>TKIP</li></ul>                                                                  |  |
| Bluetooth wireless card | Bluetooth wireless card                                                                                                    |  |
|                         | (i) NOTE: The version of the Bluetooth wireless card may vary depending on the operating system that is installed on your computer. |  |

### **WWAN** module

The following table lists the Wireless Wide Area Network (WWAN) module supported on your Latitude 9440 2-in-1.

Table 10. WWAN module specifications

| Description               | Values                                                                                                    |
|---------------------------|----------------------------------------------------------------------------------------------------|
| Model number              | Intel 5G 5000 Global Gigabit NR/LTE (DW5931e)                                                                                                    |
| Transfer rate             | <ul> <li>SA: DL 4.67 Gbps/ UL 1.25 Gbps 9,40,41,42,43,46,66)</li> <li>NSA: DL 3.74 Gbps/ UL 835 Mbps</li> <li>LTE: DL 1.6 Gbps (CAT19)/ UL 211 Mbps</li> <li>UMTS: DL 384 kbps/ UL 384 kbps; DL DC-HSPA+:42 Mbps (CAT24)/ UL 11.5 Mbps (CAT7)</li> </ul> |
| Operating Frequency bands | NR(n1, n2, n3, n5, n7, n8, n20, n25, n28, n30, n38, n40, n41, n48, n66, n71, n77, n78, n79)                                                                                                    |
|                           | LTE (B1, B2, B3, B4, B5, B7, B8, B12, B13, B14, B17, B18, B19, B20, B25, B26, B28, B29, B30, B32, B34, B38, B39, B40, B41, B42, B43, B46, B48, B66, B71*)                                                                                                |
|                           | WCDMA/HSPA+ (1, 2, 4, 5, 8)                                                                                                    |
|                           | *Modem hardware support but currently disabled                                                                                                    |
| Network standard          | NR FR1(Sub6) FDD/TDD, LTE FDD/TDD, WCDMA/HSPA+,<br>GPS/GLONASS/Galileo/BDS/QZSS                                                                                                    |

<sup>(</sup>i) NOTE: For instructions on how to find your computer's IMEI (International Mobile Station Equipment Identity) number, search in the Knowledge Base Resource at www.dell.com/support.

<sup>(</sup>i) NOTE: The availability of eSIM functionality embedded on the module is dependent on the region and carrier requirements.

i NOTE: Use of SIM card is supported through external SIM slot

#### **Audio**

The following table lists the audio specifications of your Latitude 9440 2-in-1.

#### **Table 11. Audio specifications**

| Description                |                        | Values                                                                |
|----------------------------|------------------------|-----------------------------------------------------------------------|
| Audio controller           |                        | Realtek ACL711-VD                                                     |
| Stereo conversion          |                        | Supported, 24-bit DAC (Digital-to-Analog) and ADC (Analog-to-Digital) |
| Internal audio interface   | 9                      | SoundWire interface                                                   |
| External audio interfac    | е                      | Universal audio jack                                                  |
| Number of speakers         |                        | Four                                                                  |
| Internal-speaker amplifier |                        | Realtek ALC1318                                                       |
| External volume controls   |                        | Keyboard shortcut controls                                            |
| Speaker output:            |                        |                                                                       |
|                            | Average speaker output | 8 W                                                                   |
|                            | Peak speaker output    | 10 W                                                                  |
| Subwoofer output           |                        | Supported                                                             |
| Microphone                 |                        | Dual-array microphone                                                 |

## **Storage**

This section lists the storage options on your Latitude 9440 2-in-1.

Your computer supports one M.2 2230 solid-state drive:

• One M.2 2230 solid-state drive

#### Table 12. Storage specifications

| Storage type                                                   | Interface type     | Capacity   |
|----------------------------------------------------------------|--------------------|------------|
| M.2 2230, Class 35 solid-state drive                           | Gen 4 PCle x4 NVMe | Up to 1 TB |
| M.2 2230, Class 35 solid-state drive,<br>Self-encrypting drive | Gen 4 PCIe x4 NVMe | 256 GB     |
| M.2 2230, Class 25 solid-state drive                           | Gen 4 PCle x4 NVMe | 2 TB       |

## **Keyboard**

The following table lists the keyboard specifications of your Latitude 9440 2-in-1.

Table 13. Keyboard specifications

| Description        | Values                                                                                                    |
|--------------------|----------------------------------------------------------------------------------------------------|
| Keyboard type      | Single-pointing spill-resistant, zero-lattice keyboard with battery-saving backlit                                                                                                    |
| Keyboard layout    | QWERTY                                                                                                    |
| Number of keys     | <ul><li>United States and Canada:79 keys</li><li>United Kingdom: 80 keys</li><li>Japan: 83 keys</li></ul>                                                                                                    |
| Keyboard size      | X=19.05 mm key pitch<br>Y=18.05 mm key pitch                                                                                                    |
| Keyboard shortcuts | Some keys on your keyboard have two symbols on them. These keys can be used to type alternate characters or to perform secondary functions. To type the alternate character, press Shift and the desired key. To perform secondary functions, press Fn and the desired key.  (i) NOTE: You can define the primary behavior of the function keys (F1–F12) changing Function Key Behavior in BIOS setup program. |

#### Camera

The following table lists the camera specifications of your Latitude 9440 2-in-1.

**Table 14. Camera specifications** 

| Desc                        | ription         | Values                                                                                                    |
|-----------------------------|-----------------|----------------------------------------------------------------------------------------------------|
| Numl                        | ber of cameras  | One                                                                                                    |
| Camera type                 |                 | FHD IR Camera with built-in collaboration features - Low light capability, TNR, Intelligent Privacy, IPU6, Proximity Sensor, Intel Camera Sensing Technology (ExpressSign-in 2.0), dualarray microphones |
| Came                        | era location    | Front camera                                                                                                    |
| Came                        | era sensor type | Intel Camera Sensing Technology (ExpressSign-in 2.0)                                                                                                    |
| Came                        | era resolution: |                                                                                                    |
|                             | Still image     | 0.92 megapixel                                                                                                    |
|                             | Video           | 1920 x 1080 (FHD) at 30 fps                                                                                                    |
| Infrared camera resolution: |                 |                                                                                                    |
|                             | Still image     | 0.23 megapixel                                                                                                    |
|                             | Video           | 640 x 360 at 15 fps                                                                                                    |

Table 14. Camera specifications (continued)

| Desc  | ription             | Values     |
|-------|---------------------|------------|
| Diago | onal viewing angle: |            |
|       | Camera              | 78 degrees |
|       | Infrared camera     | 78 degrees |

## Clickpad

The following table lists the Clickpad specifications of your Latitude 9440 2-in-1.

Table 15. Clickpad specifications

| Description                                                                                                    |                                                                                                    | Values                                                                                                    |
|----------------------------------------------------------------------------------------------------|----------------------------------------------------------------------------------------------------|----------------------------------------------------------------------------------------------------|
| Clickpad type                                                                                                    | 9                                                                                                    | Haptic Collaboration Touchpad                                                                                                    |
| Haptic functi                                                                                                    | onality                                                                                                    | Control level of loudness and haptic feedback from the Win 11 OS settings, "Bluetooth and Devices" section. Select from 0%-100% haptic feedback.             |
| Collaboration                                                                                                    | Collaboration icons on Clickpad  4 icons available to control video, screenshare, charmute functions during conference calls. Icons only clickpad when on conference calls. Currently compa Zoom.** |                                                                                                    |
| Collaboration                                                                                                    | icons settings*                                                                                                    | Brightness can be controlled manually or according to the brightness of the surroundings.                                                                    |
|                                                                                                    |                                                                                                    | <ol> <li>Can be customized to activate with a single tap or a double tap.</li> <li>Can be customized to be activated or deactivated individually.</li> </ol> |
| Collaboration                                                                                                    | icon functionality                                                                                                    | Video :- White - Turned on; Red - Turned off                                                                                                    |
|                                                                                                    |                                                                                                    | Microphone:- White - Unmuted; Red - Muted                                                                                                    |
|                                                                                                    |                                                                                                    | Chat :- Blinking - A new message has arrived in the conference call; White - Available                                                                       |
|                                                                                                    |                                                                                                    | Screenshare :- White - Available                                                                                                    |
| Clickpad resc                                                                                                    | olution:                                                                                                    | 300 dpi                                                                                                    |
| Clickpad dime                                                                                                    | ensions:                                                                                                    |                                                                                                    |
|                                                                                                    | Horizontal                                                                                                    | 130.3 mm (5.12 in.)                                                                                                    |
| Vertical                                                                                                    |                                                                                                    | 72.3 mm (2.84 in.)                                                                                                    |
| Windows, see the Mindows, see the Mindow |                                                                                                    | For more information about clickpad gestures available on Windows, see the Microsoft knowledge base article at support.microsoft.com.                        |

<sup>\*</sup>Requires DO 4.0 or higher and Zoom version 5.9.3 or higher to function.

<sup>\*\*</sup>Compatibility of conference platforms subject to change.

## Power adapter

The following table lists the power adapter specifications of your Latitude 9440 2-in-1.

Table 16. Power adapter specifications

| Description                       | Option one                                                                                                    | Option two                                                                                                    | Option three                                                                                                    |
|-----------------------------------|----------------------------------------------------------------------------------------------------|----------------------------------------------------------------------------------------------------|----------------------------------------------------------------------------------------------------|
| Туре                              | 60 W AC adapter, USB-C Ultralight<br>Mini Power Adapter                                                                                  | 65 W AC adapter, USB-C                                                                                                    | 100 W AC adapter, USB-C                                                                                                    |
| Dimensions                        | 22 mm x 55 mm x 66 mm (0.86 in.<br>x 2.16 in. x 2.59 in.)                                                                                | 28 mm x 51 mm x 112 mm (1.10 in.<br>x 2.00 in. x 4.40 in.)                                                                                  | 26.5 mm x 60 mm x 122 mm (1.04 in. x 2.36 in. x 4.80 in.)                                                                                |
| Input voltage                     | 100 VAC—240 VAC                                                                                                    | 100 VAC—240 VAC                                                                                                    | 100 VAC—240 VAC                                                                                                    |
| Input<br>frequency                | 50 Hz—60 Hz                                                                                                    | 50 Hz—60 Hz                                                                                                    | 50 Hz—60 Hz                                                                                                    |
| Input current<br>(maximum)        | 1.70 A                                                                                                    | 1.70 A                                                                                                    | 1.7 A                                                                                                    |
| Output<br>current<br>(continuous) | <ul> <li>20 V/3 A (Continuous)</li> <li>15 V/3 A (Continuous)</li> <li>9.0 V/3 A (Continuous)</li> <li>5.0 V/3 A (Continuous)</li> </ul> | <ul> <li>20 V/3.25 A (Continuous)</li> <li>15 V/3 A (Continuous)</li> <li>9.0 V/3 A (Continuous)</li> <li>5.0 V/3 A (Continuous)</li> </ul> | <ul> <li>20 V/5 A (Continuous)</li> <li>15 V/3 A (Continuous)</li> <li>9.0 V/3 A (Continuous)</li> <li>5.0 V/3 A (Continuous)</li> </ul> |
| Rated output<br>voltage           | 20 VDC/15 VDC/9 VDC/5 VDC                                                                                                    | 20 VDC/15 VDC/9 VDC/5 VDC                                                                                                    | 20 VDC/15 VDC/9 VDC/5 VDC/<br>12.0 - 20.0 V                                                                                              |
| Operating<br>temperature<br>range | 0 °C to 40 °C (32 °F to 104 °F)                                                                                                    | 0 °C to 40 °C (32 °F to 104 °F)                                                                                                    | 0 °C to 40 °C (32 °F to 104 °F)                                                                                                    |
| Storage<br>temperature<br>range   | -20 °C to 70 °C (-4 °F 158 °F)                                                                                                    | -40 °C to 70 °C (-40 °F 158 °F)                                                                                                    | -40 °C to 70 °C (-40 °F 158 °F)                                                                                                    |

CAUTION: Operating and storage temperature ranges may differ among components, so operating or storing the device outside these ranges may impact the performance of specific components.

### **Battery**

The following table lists the battery specifications of your Latitude 9440 2-in-1.

#### **Table 17. Battery specifications**

| Description              |        | Values                                                              |
|--------------------------|--------|---------------------------------------------------------------------|
| Battery type             |        | 3-cell, 60 WHr, ExpressCharge Boost capable, Long-lifecycle capable |
| Battery voltage          |        | 11.55 VDC                                                           |
| Battery weight (maximum) |        | 0.235 kg (0.52 lb)                                                  |
| Battery dimensions:      |        |                                                                     |
|                          | Height | 250.70 mm (9.87 in.)                                                |
|                          | Width  | 81.18 mm (3.19 in.)                                                 |
|                          | Depth  | 5.35 mm (0.21 in.)                                                  |

Table 17. Battery specifications (continued)

| Description                                                                                                    |           | Values                                                                                                    |
|----------------------------------------------------------------------------------------------------|-----------|----------------------------------------------------------------------------------------------------|
| Temperature rar                                                                                                    | nge:      |                                                                                                    |
|                                                                                                    | Operating | <ul> <li>Charge: 0 °C to 50 °C (32 °F to 122 °F)</li> <li>Discharge: 0 °C to 70 °C (32 °F to 158 °F)</li> </ul> |
|                                                                                                    | Storage   | -20 °C to 60 °C (-4 °F to 140 °F)                                                                               |
| Battery operatin                                                                                                    | g time    | Varies depending on operating conditions and can significantly reduce under certain power-intensive conditions. |
| Battery charging time (approximate)  (i) NOTE: Control the charging time, duration, start and end time, and so on using the Dell Power Manager application. For more information about Dell Power Manager, search in the Knowledge Base Resource at www.dell.com/support. |           | 3 hours (when the computer is off)                                                                              |
| Coin-cell battery                                                                                                    |           | Not supported                                                                                                   |

CAUTION: Operating and storage temperature ranges may differ among components, so operating or storing the device outside these ranges may impact the performance of specific components.

CAUTION: Dell recommends that you charge the battery regularly for optimal power consumption. If your battery charge is completely depleted, connect the power adapter, turn on your computer, and then restart your computer to reduce the power consumption.

### **Display**

The following table lists the display specifications of your Latitude 9440 2-in-1.

**Table 18. Display specifications** 

| Description         |                         | Values                                                                                                    |
|---------------------|-------------------------|----------------------------------------------------------------------------------------------------|
| Display type        |                         | 14-inch, QHD+, touch, corning gorilla glass victus DXC, 500 nits, IPS, battery-saving, Active pen support |
| Touch options       |                         | Yes                                                                                                    |
| Display-panel tec   | hnology                 | Comfort view plus low blue Light                                                                          |
| Display-panel dim   | nensions (active area): |                                                                                                    |
|                     | Height                  | 188.49 mm (7.42 in.)                                                                                      |
|                     | Width                   | 301.59 mm (11.87 in.)                                                                                     |
|                     | Diagonal                | 355.64 mm (14.00 in.)                                                                                     |
| Display-panel nat   | ive resolution          | 2560 x 1600                                                                                               |
| Panel type          |                         | True 8 bits                                                                                               |
| Luminance (typical) |                         | 500 nits                                                                                                  |
| Megapixels          |                         | 4.09                                                                                                    |
| Color gamut         |                         | sRGB 100%                                                                                                 |

Table 18. Display specifications (continued)

| Description                 | Values                       |
|-----------------------------|------------------------------|
| Color                       | 16.7M                        |
| Pixels Per Inch (PPI)       | 216                          |
| Contrast ratio (min)        | 1000                         |
| Response time (max)         | 35 ms                        |
| Refresh rate                | 60 Hz                        |
| Horizontal view angle       | 88 degree                    |
| Vertical view angle         | 88 degree                    |
| Pixel pitch                 | 0.1178 mm                    |
| Power consumption (maximum) | 3.70 W                       |
| Anti-glare vs glossy finish | anti-reflection, anti-smudge |

## Fingerprint reader (optional)

The following table lists the specifications of the optional fingerprint-reader of your Latitude 9440 2-in-1.

Table 19. Fingerprint reader specifications

| Description                          | Values                   |
|--------------------------------------|--------------------------|
| Fingerprint-reader sensor technology | Trans-capacitive sensing |
| Fingerprint-reader sensor resolution | 500 dpi                  |
| Fingerprint-reader sensor pixel size | 108 mm x 88 mm           |

#### Sensor

The following table lists the sensor of your Latitude 9440 2-in-1.

Table 20. Sensor

| Sensor support                                             |
|------------------------------------------------------------|
| Low Power Vision Al Based User Presence Detection          |
| Ambient Light Sensor                                       |
| Windows Auto Brightness                                    |
| IR User Proximity Detection                                |
| eCompass/Magnetometer                                      |
| Accelerometer                                              |
| Gyro + Accelerometer                                       |
| Adaptive Thermal Performance (via Gyroscope/Accelerometer) |
| Screen Rotation support                                    |
| Near Field Proximity Sensor                                |

#### Table 20. Sensor (continued)

| Sensor support                                                                                     |
|----------------------------------------------------------------------------------------------------|
| Hall Effect Sensor                                                                                 |
| Sensor Hub                                                                                         |
| Wake/Power on with lid open                                                                        |
| Dell ExpressSign-In 1.0 (via Proximity Sensor)                                                     |
| Dell ExpressSign-in 2.0 (via Intel Camera Sensing Technology)                                      |
| GPS (via WWAN Card only)                                                                           |
| Gyroscope                                                                                          |
| Accelerometer: ST Micro LIS2DW12TR(1st) or Bosch BMA422(2nd) in the base (system board) for 2-in-1 |
| Accelerometer + Gyro: ST Micro LSM6DSOUSTR in the hinge-up sensor board for 2-in-1                 |

## **GPU—Integrated**

The following table lists the specifications of the integrated Graphics Processing Unit (GPU) supported by your Latitude 9440 2-in-1.

#### Table 21. GPU—Integrated

| Controller                         | Memory size          | Processor                                                  |
|------------------------------------|----------------------|------------------------------------------------------------|
| Intel Iris X <sup>e</sup> Graphics | Shared system memory | 13 <sup>th</sup> Generation Intel Core i5/i7<br>Processors |

### Multiple display support matrix

The following table lists the multiple display support matrix of your Latitude 9440 2-in-1.

#### Table 22. Multiple display support matrix

| Graphics Card  | Supported external displays with computer internal display on | Supported external displays with computer internal display off |
|----------------|---------------------------------------------------------------|----------------------------------------------------------------|
| Integrated GPU | Up to 3                                                       | Up to 4                                                        |

### **Hardware security**

The following table lists the hardware security of your Latitude 9440 2-in-1.

secure area on the PC

| Table 23. Hardware security                                                                                                    |
|----------------------------------------------------------------------------------------------------|
| Hardware security                                                                                                    |
| Trusted Platform Module (TPM) 2.0 FIPS-140-2 Certified/TCG Certified                                                                       |
| Touch Fingerprint Reader (in Power Button) with Control Vault 3.0 Advanced Authentication with FIPS 140-2 Level 3 Certification (Optional) |
| Face IR camera (Windows Hello compliant) with ExpressSign-in 1.0 (Proximity Sensor) and ExpressSign-in 2.0 (Camera Sensing)                |
| Dell SafeBIOS - Verifies that BIOS is good using a secure off-host source, and if the test fails, captures and stores a copy in a          |

#### Table 23. Hardware security (continued)

#### Hardware security

Dell SafeBIOS - Indicators of Attack - Alerts when malicious activity is detected

Dell SafeID - Dedicated FIPS Level 3 security chip secures end user credentials1 - TCG Certified

Dell SafeSupply Chain - Optional tamper evident packing and pre-imaging HDD wipes to NIST standards from a secure Dell facility.

Dell SafeShutter™ - Automatically closes the camera shutter when not in use, so user privacy is ensured

### Operating and storage environment

This table lists the operating and storage specifications of your Latitude 9440 2-in-1.

Airborne contaminant level: G1 as defined by ISA-S71.04-1985

Table 24. Computer environment

| Description                 | Operating                              | Storage                                 |
|-----------------------------|----------------------------------------|-----------------------------------------|
| Temperature range           | 0°C to 40°C (32°F to 104°F)            | -40°C to 60°C (-40°F to 140°F)          |
| Relative humidity (maximum) | 10% to 90% (non-condensing)            | 0% to 95% (non-condensing)              |
| Vibration (maximum)*        | 0.66 GRMS                              | 1.30 GRMS                               |
| Shock (maximum)             | 140 G†                                 | 160 G†                                  |
| Altitude range              | -15.2 m to 3048 m (-50 ft to 10000 ft) | -15.2 m to 10668 m (-50 ft to 35000 ft) |

CAUTION: Operating and storage temperature ranges may differ among components, so operating or storing the device outside these ranges may impact the performance of specific components.

<sup>\*</sup> Measured using a random vibration spectrum that simulates user environment.

<sup>†</sup> Measured using a 2 ms half-sine pulse.

### **ComfortView Plus**

WARNING: Prolonged exposure to blue light from the display may lead to long-term effects such as eye strain, eye fatigue, or damage to the eyes.

Blue light is a color in the light spectrum which has a short wavelength and high energy. Chronic exposure to blue light, particularly from digital sources, may disrupt sleep patterns and cause long-term effects such as eye strain, eye fatigue, or damage to the eyes.

The display on this computer is designed to minimize blue light and complies with TÜV Rheinland's requirement for low blue light displays.

Low blue light mode is enabled at the factory, so no further configuration is necessary.

To reduce the risk of eye strain, it is also recommended that you:

- Position the display at a comfortable viewing distance between 20 and 28 inches (50 and 70 cm) from your eyes.
- Blink frequently to moisten your eyes, wet your eyes with water, or apply suitable eye drops.
- Look away from your display, and gaze at a distant object at 20 ft (609.60 cm) away for at least 20 seconds during each break.
- Take an extended break for 20 minutes every two hours.

## **SafeShutter**

This section details the SafeShutter specifications of your Latitude 9440 2-in-1.

SafeShutter is an automatic security webcam that knows when to automatically open or close the camera shutter by syncing to your video conferencing applications when you grant permission.

SafeShutter lets you take control of your privacy with the camera disable (F9 key) and mic mute (F4 key) to override software settings. When the camera is on, press the F9 key to close the camera shutter and then press the F9 key again to open the camera shutter.

## **Dell Optimizer**

This section details the Dell Optimizer specifications of your Latitude 9440 2-in-1.

Dell Optimizer is a software application that intelligently optimizes the performance of your system by using artificial intelligence and machine learning. Dell Optimizer dynamically configures your system settings to optimize the performance of your applications. It improves the productivity, performance, and user experience through system usage analysis and learning.

On Latitude 9440 2-in-1 with Dell Optimizer, the following features are supported:

- Improves user experience through computer usage analysis and learning
- Faster application launch and seamless application transition
- Intelligent battery run-time extension
- Optimized Audio for best meeting experience
- Locks computer when walks away for enhanced security
- Faster computer wake-on-user approach
- Intelligently shows alerts
- Updates automatically to minimize disruption
- Enables the Collaboration Touchpad for use on Zoom calls.

For more information about configuring and using these features, see Dell Optimizer User Guide.

# Color, material, and finish

This section details the color, material, and finish (CMF) specifications of your Latitude 9440 2-in-1.

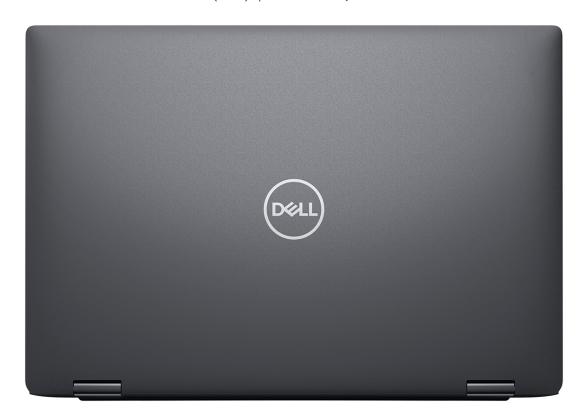

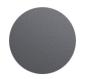

### Magnetite

**Table 25. CMF specifications** 

| A Cover             | <ul> <li>Aluminum</li> <li>Extrusion + CNC + Insert Molded + Diamond cut</li> <li>Ano Magnetite Dull BB Nano (Top) / Diamond cut (side wall)</li> </ul>                                                                                                    |
|---------------------|----------------------------------------------------------------------------------------------------|
| B Cover             | E2E Glass: Plastic/Painted     Dell Standard Black Dull WUVW                                                                                                    |
| C Cover (Palm-rest) | <ul> <li>Aluminum / Glass composite</li> <li>Aluminum: Extrusion + CNC + Insert Molded + Diamond cut</li> <li>Glass Composite: Printing + UV Molding + CNC + AF Coating</li> <li>Aluminum: Ano Magnetite Dull BB Nano (Top)/Diamond cut (side wall)</li> <li>Glass composite: Solid Magnetite Matte</li> </ul> |

#### Table 25. CMF specifications (continued)

| D Cover (Bottom) | Magnesium               |
|------------------|-------------------------|
|                  | Insert Molded + Painted |
|                  | Magnetite Velvet WPUST  |

## **Keyboard shortcuts**

NOTE: Keyboard characters may differ depending on the keyboard language configuration. Keys used for shortcuts remain the same across all language configurations.

Some keys on your keyboard have two symbols on them. These keys can be used to type alternate characters or to perform secondary functions. The symbol shown on the lower part of the key refers to the character that is typed out when the key is pressed. If you press shift and the key, the symbol shown on the upper part of the key is typed out. For example, if you press **2**, **2** is typed out; if you press **Shift** + **2**, **@** is typed out.

The keys F1-F12 at the top row of the keyboard are function keys for multi-media control, as indicated by the icon at the bottom of the key. Press the function key to invoke the task represented by the icon. For example, pressing F1 mutes the audio (refer to the table below).

However, if the function keys F1-F12 are needed for specific software applications, multi-media functionality can be disabled by pressing  $\mathbf{Fn}$  +  $\mathbf{Esc}$ . Subsequently, multi-media control can be invoked by pressing  $\mathbf{Fn}$  and the respective function key. For example, mute audio by pressing  $\mathbf{Fn}$  +  $\mathbf{F1}$ .

NOTE: You can also define the primary behavior of the function keys (F1–F12) by changing **Function Key Behavior** in BIOS setup program.

Table 26. List of keyboard shortcuts

| Function key | Primary behavior                                                       | Function key | Secondary behavior                                    |
|--------------|------------------------------------------------------------------------|--------------|-------------------------------------------------------|
| Esc          | Escape                                                                 | Fn + Esc     | Fn Toggle                                             |
| F1           | Mute audio                                                             | Fn + F1      | Operating system and application specific F1 behavior |
| F2           | Decrease volume                                                        | Fn + F2      | Operating system and application specific F2 behavior |
| F3           | Increase volume                                                        | Fn + F3      | Operating system and application specific F3 behavior |
| F4           | Mic Mute                                                               | Fn + F4      | Operating system and application specific F4 behavior |
| F5           | Keyboard backlight  i NOTE: Not applicable for non-backlight keyboard. | Fn + F5      | Operating system and application specific F5 behavior |
| F6           | Decrease screen brightness                                             | Fn + F6      | Operating system and application specific F6 behavior |
| F7           | Increase screen brightness                                             |              | Operating system and application specific F7 behavior |
| F8           | Switch to external display                                             | Fn + F8      | Operating system and application specific F8 behavior |
| F9           | Disable camera                                                         | Fn + F9      | Operating system and application specific F9 behavior |

Table 26. List of keyboard shortcuts (continued)

| Function key | Primary behavior | Function key | Secondary behavior                                     |
|--------------|------------------|--------------|--------------------------------------------------------|
| F10          | Print Screen     | Fn + F10     | Operating system and application specific F10 behavior |
| F11          | Home             | Fn + F11     | Operating system and application specific F11 behavior |
| F12          | End              | Fn + F12     | Operating system and application specific F12 behavior |

The  $\mathbf{Fn}$  key is also used with selected keys on the keyboard to invoke other secondary functions.

Table 27. Secondary behavior

| Function key     | Behavior                                                                                                    |  |
|------------------|----------------------------------------------------------------------------------------------------|--|
| Fn + Esc         | Toggle Fn-key lock                                                                                                    |  |
| Fn + S           | Toggle scroll lock                                                                                                    |  |
| Fn + B           | Pause                                                                                                    |  |
| Fn + Ctrl + B    | Break                                                                                                    |  |
| Fn + R           | System request                                                                                                    |  |
| Fn + Left arrow  | Home                                                                                                    |  |
| Fn + Right arrow | End                                                                                                    |  |
| Fn + Shift + B   | Key sequence will call unobtrusive mode.                                                                                |  |
|                  | The hotkey sequence will be disabled by default to prevent accidental actuation. User may enable via BIOS setup option. |  |

## Getting help and contacting Dell

### Self-help resources

You can get information and help on Dell products and services using these self-help resources:

Table 28. Self-help resources

| Self-help resources                                                                                                    | Resource location                                                                                                    |
|----------------------------------------------------------------------------------------------------|----------------------------------------------------------------------------------------------------|
| Information about Dell products and services                                                                                        | www.dell.com                                                                                                    |
| My Dell app                                                                                                    | Dell                                                                                                    |
| Tips                                                                                                    | *                                                                                                    |
| Contact Support                                                                                                    | In Windows search, type Contact Support, and press Enter.                                                                                                    |
| Online help for operating system                                                                                                    | www.dell.com/support/windows                                                                                                    |
| Access top solutions, diagnostics, drivers and downloads, and learn more about your computer through videos, manuals and documents. | Your Dell computer is uniquely identified by a Service Tag or Express Service Code. To view relevant support resources for your Dell computer, enter the Service Tag or Express Service Code at www.dell.com/support.  For more information on how to find the Service Tag for your computer, see Locate the Service Tag on your computer. |
| Dell knowledge base articles for a variety of computer concerns                                                                     | <ol> <li>Go to www.dell.com/support.</li> <li>On the menu bar at the top of the Support page, select Support &gt; Knowledge Base.</li> <li>In the Search field on the Knowledge Base page, type the keyword, topic, or model number, and then click or tap the search icon to view the related articles.</li> </ol>                        |

### Contacting Dell

To contact Dell for sales, technical support, or customer service issues, see www.dell.com/contactdell.

- (i) NOTE: Availability varies by country/region and product, and some services may not be available in your country/region.
- NOTE: If you do not have an active Internet connection, you can find contact information about your purchase invoice, packing slip, bill, or Dell product catalog.